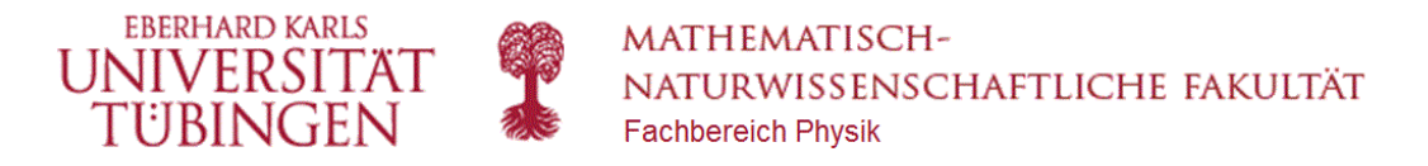

# Basic Physics Course with MATLAB's Symbolic Toolbox and Live Editor Kurt Bräuer

# 7.2 Fractals (Computational example)

clear all

## **1 Turtle graphics**

Instead of coordinates of lines points, movements of the pen are specified. There are commands for forward movement, rotation, color and storage of states:

- $\bullet$  Line:  $F, G$
- Intermediate space:  $f, g$
- $\bullet$  Line color indices: 1, 2, 3, 4, ...
- Rotation angle between lines: *α*
- Turn by angle *α* :
- $\bullet$  90°-rotation: >, <
- Save and recall an intermediate state:  $\lceil \ \rceil$

Function Turtle (*α*, commands, colormap, generation index)

- $\bullet$   $\alpha$ : Rotation angle (see above)
- Commands: string with sequence of lines, colors, ...
- Colormap: Assignment of line color indices to rgb colors
- Generation index: for fractals (see below) (-1: no indication of the generation in the plot)

```
Col=[0.4 .4 .5;1 0 0;1 .5 0;1 1 0];
S='<1F<+2F+F+1F>+3F+F>+1F<F-3F-F>-f';
Turtle(2*pi/3,S,Col,-1)
```
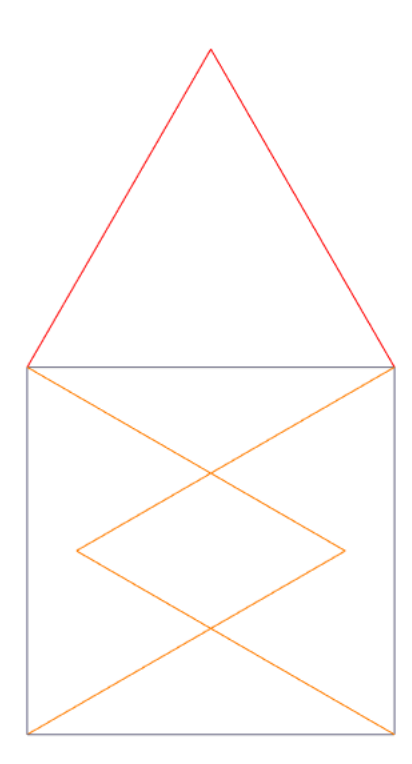

Turtle(2\*pi/3,[S S S S S],Col,-1)

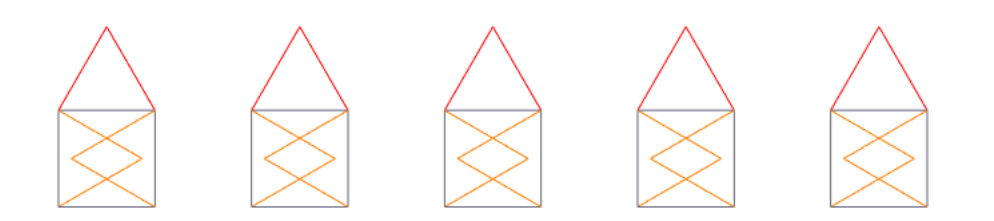

Example: Turtle rosette

```
figure
Col=[1 0 0];S=[\ ];for n=1:40 S=[S 'F+'];
end
Turtle(81*pi/180,S,Col,-1)
```
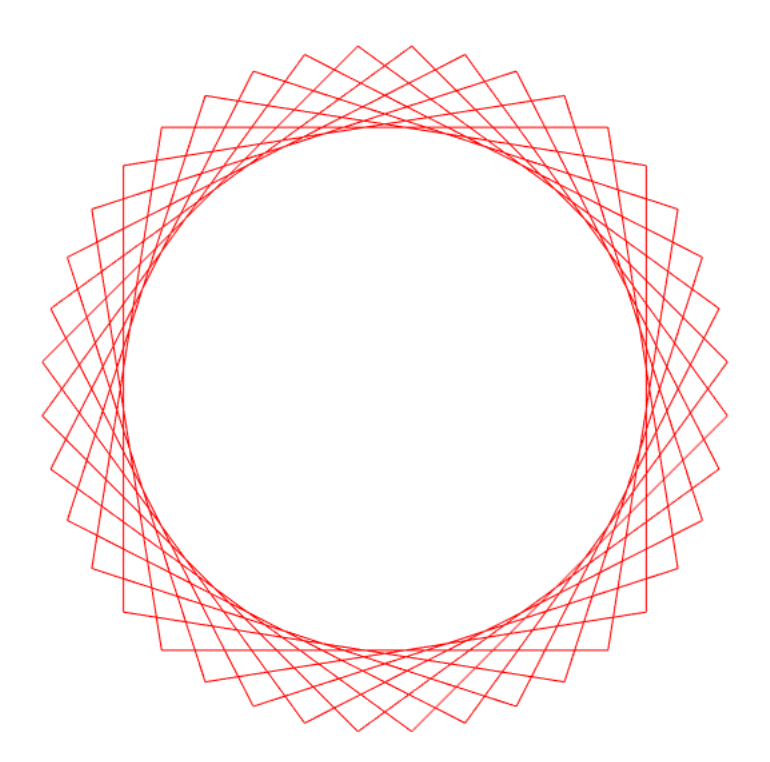

#### **2 Lindenmayer systems**

A fractal is a structure that recursively consists of itself. The structure can be symbolized by letters. The graphic representation can be done through Turtel graphics.

Example: Cantor set (see below)

- a line consists of two lines with an intermediate space  $f: F \to F\!f\!F$
- an intermediate space consists of three intermediate spaces  $f \to f\!f\!f$

Recursion:

Function LSys(*α*,start string,Iteration rules,colormap,generation index) Iteration rules: cell array with iteration rules, for instance  $\{F : FfF' \; 'f : f\!f f' \; 'G : GG\}$ every iteration is then replaced as follows:  $F$  by  $\overline{f}f\overline{F}$ ,  $f$  by  $\overline{f}ff$  and  $G$  by  $GG$ 

### **3 Hausdorff dimension**

A structure consists of substructures with a specific scaling. It is characterized by the length scaling s and the number of substructures N.

The Hausdorff dimension D is then defined by  $s^D = N$ , or  $D = \frac{\log N}{\log s}$ .

For lines, surfaces and spatial structures follow the correct values:

- 3 lines become one line (1D):  $s = 3$ ,  $N = 3 \rightarrow D = 1$
- 9 rectangles become one rectangle (2D):  $s = 3$ ,  $N = 9 \rightarrow D = 2$
- 27 cubes become one cube (3D):  $s = 3$ ,  $N = 27 \rightarrow D = 3$

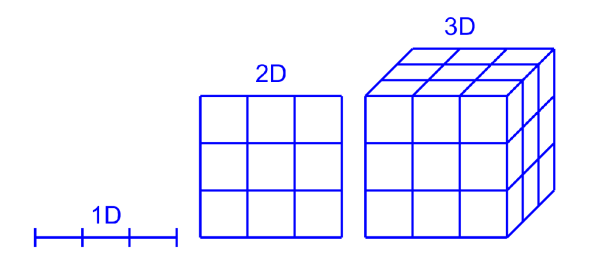

For fractals, the dimension is fractal.

#### **4 Cantor set**

- a line F consists of two lines with an intermediate space  $f: F \to F f F$
- an intermediate space consists of three intermediate spaces:  $f \rightarrow f \bar{f} f$

therefore:  $F \to FfF \to FfF$  fff  $FfF \to \dots$ 

This describes a set with a smaller dimension than a line, but a larger dimension than a point.

Hausdorff dimension:

```
s=3; %A line is three times the size of its parts (scaling)
N=2; %A line consists of two lines
Dimension=log(N)/log(s)
Dimension = 0.6309
```

```
Col=[1 0 0;0 1 0];
for n=1:4
     subplot(2,2,n)
     LSys(pi/3,'F',{'F:1Ff2F','f:fff'},Col,n-1)
end
```
Generation  $N=2$ 

Generation  $N=3$ 

### **5 Koch curve**

A line consists of four lines in a cone shape

 $F \rightarrow F - F + +F - F$ , or graphical :  $\rightarrow$  \_/\\_

With  $D \in [1, 2]$  the linear structure is already somewhat planar

```
s=3; % a line has three times the size of its parts (scaling)
N=4; % a line consists of four lines
Dimension=log(N)/log(s)
Dimension = 1.2619Col=[1 0 0;0 0 1;0 1 0;1 1 0];
for n=1:4
     subplot(2,2,n)
     LSys(pi/3,'1F++2F++3F',{'F:1F-2F++3F-4F'},Col,n-1)
end
```
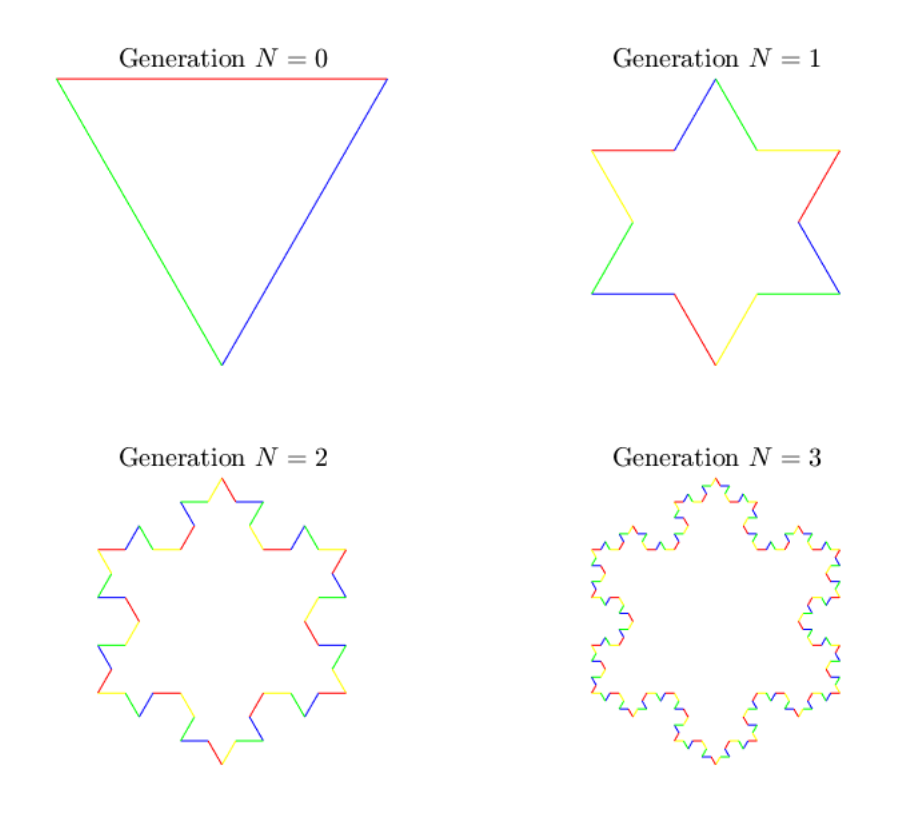

# **6 Farn**

```
subplot(1,1,1)
Col=[.6*[1 .5 0];0 .5 0;0 1 0;0 1 0];
LSys(pi/9,'<F',{'F:1G[-2F]1G[-2F]+3F' 'G:GG' },Col,5)
```
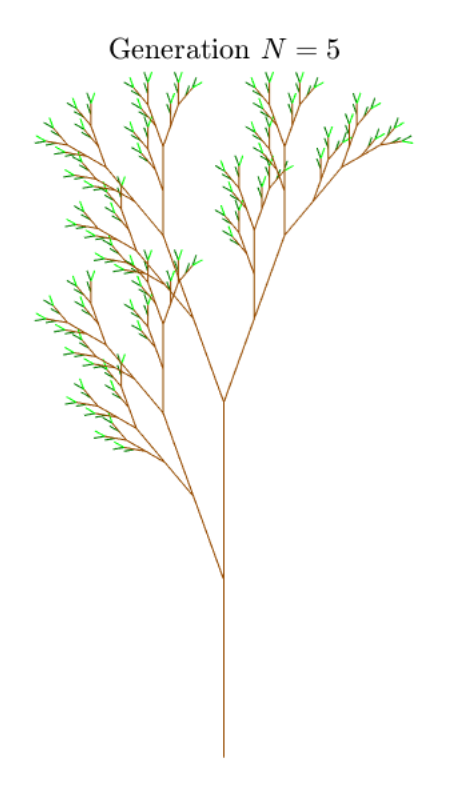

## **Lindenmayer systems**

```
function LSys(phi,S,s,Col,N)
for n=1:N
    T = S;S=[];
     K=size(s,2);
    for m=1:size(T,2)TM=T(m); if isletter(TM)
              for k=1:K
                 s0 = s(k);if strcmp(s\theta(1),TM)
                     S=[S S 6(3:end)];
                  end
              end
         else S=[S TM];
         end
     end
end
Turtle(phi,S,Col,N)
end
```
\_\_\_\_\_\_\_\_\_\_\_\_\_\_\_\_\_\_\_\_\_\_\_\_\_\_\_\_\_\_\_\_\_\_\_\_\_\_\_\_\_\_\_\_\_\_\_\_\_\_\_\_\_\_\_\_\_\_

\_\_\_\_\_\_\_\_\_\_\_\_\_\_\_\_\_\_\_\_\_\_\_\_\_\_\_\_\_\_\_\_\_\_\_\_\_\_\_\_\_\_\_\_\_\_\_\_\_\_\_\_\_\_\_\_\_\_

## **Turtle graphics**

```
function Turtle(phi,S,Col,N)
X=[1;0];
Y=[0 0;0 0];
L=[cos(phi) sin(phi);-sin(phi) cos(phi)];
R = [cos(\phi h i) - sin(\phi h i);sin(\phi h i) cos(\phi h i)];col=Col(1,:);cnt=0;
hold on
for n=1:size(S,2)
     switch S(n)
         case {'F' 'G'}
            Y=[Y(:,2) Y(:,2)+X]; plot(Y(1,:),Y(2,:),'Color',col)
         case {'f' 'g'}
            Y=[Y(:,2) Y(:,2)+X]; case {'1' '2' '3' '4' '5' '6' '7' '8'}
              col=Col(str2double(S(n)),:);
         case '-'
            X=R^*X; case '+'
            X=L*X; case '<'
            X=[0 -1; 1 0]*X; case '>'
            X=[0 1;-1 0]*X; case '['
              cnt=cnt+1;
            Mem{cnt}={Y, X, col}; case ']'
              [Y,X,col]=Mem{cnt}{:};
              cnt=cnt-1;
     end
end
set(gcf','DefaultTextInterpreter','LaTex');
if N+1
    txt=['${\rm memaction}\N=' num2str(N) '$']; title(txt)
end
axis equal
axis off
hold off
end
```